# **HIVE**

Data Warehousing & Analytics on Hadoop

Original Slides by:
Joydeep Sen Sarma, Ashish Thusoo
Facebook Data Team

## Why Another Data Warehousing System?

- Problem: Data, data and more data
  - 200GB per day in March 2008 back to 1TB compressed per day today
- The Hadoop Experiment
- Problem: Map/Reduce is great but every one is not a Map/Reduce expert
  - I know SQL and I am a python and php expert
- So what do we do: HIVE

### What is HIVE?

- A system for querying and managing structured data built on top of Map/Reduce and Hadoop
- We had:
  - Structured logs with rich data types (structs, lists and maps)
  - A user base wanting to access this data in the language of their choice
  - A lot of traditional SQL workloads on this data (filters, joins and aggregations)
  - Other non SQL workloads

# **Hive Components**

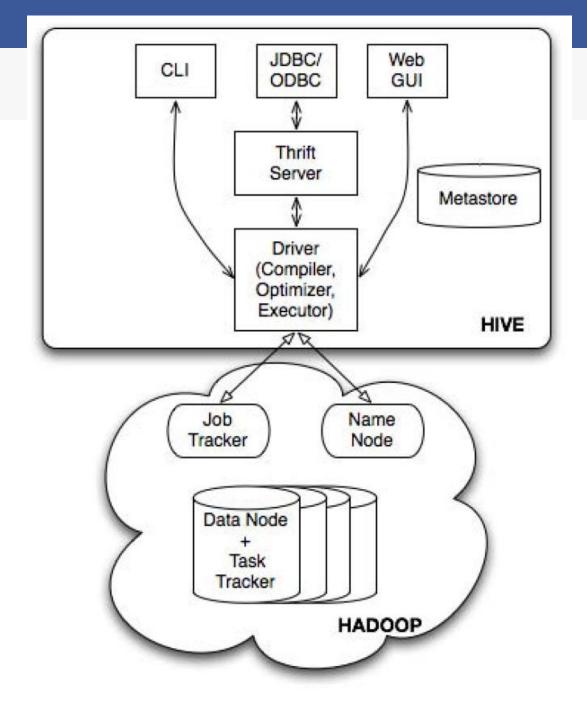

### Data Model

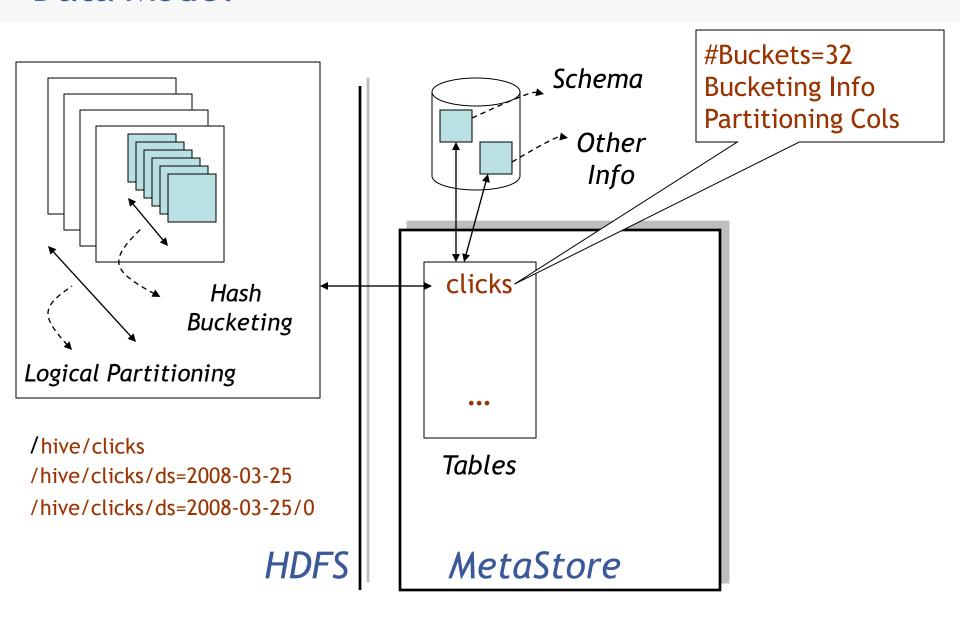

## Dealing with Structured Data

- Type system
  - Primitive types ~ int, float, strings, dates, booleans
  - Custom defined types
- Generic (De)Serialization Interface (SerDe)
  - Defined for all types
  - Custom definable

### MetaStore

- Stores Table/Partition properties:
  - Table schema and SerDe library
  - Table Location on HDFS
  - Logical Partitioning keys and types
  - Other information
- Thrift API
  - Current clients in Php (Web Interface), Python (old CLI), Java (Query Engine and CLI), Perl (Tests)
- Metadata can be stored as text files or even in a SQL backend
  - Not stored in HDFS!

### **Hive CLI**

- DDL:
  - create table/drop table/rename table
  - alter table add column
- Browsing:
  - show tables
  - describe table
  - cat table
- Loading Data
- Queries

# Hive Query Language

- Philosophy
  - SQL like constructs + Hadoop Streaming
- Query Operators in initial version
  - Projections
  - Equijoins and Cogroups
  - Group by
  - Sampling
- Output of these operators can be:
  - passed to Streaming mappers/reducers
  - can be stored in another Hive Table
  - can be output to HDFS files
  - can be output to local files

# HiveQL Example

```
FROM page_view pv JOIN user u ON (pv.userid = u.id)
INSERT INTO TABLE pv_users
SELECT pv.*, u.gender, u.age
WHERE pv.date = 2008-03-03;
```

## HiveQL with Custom Map/Reduce Scripts

```
FROM (
FROM pv_users

SELECT TRANSFORM(pv_users.userid, pv_users.date) USING
'map_script'

AS(dt, uid)

CLUSTER BY(dt)) map

INSERT INTO TABLE pv_users_reduced

SELECT TRANSFORM(map.dt, map.uid) USING 'reduce_script'

AS (date, count);
```

# HiveQL Example

# HiveQL Translated to Query Plan

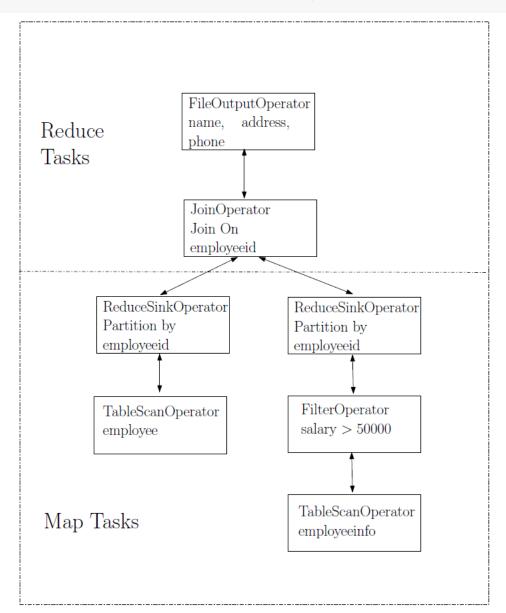

# Conclusion

The End.